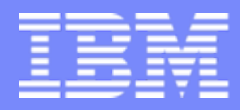

# **SAP TechEd 2007 : Community Day The Recipe To Cook-up the Perfect Composite Soup**

**Dipankar Saha IBM India**

**SAP TechEd 07**

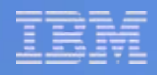

# **Agenda**

- **What do you want to have today? SAP NetWeaver Composite Application Overview & Architecture**
- **Decide the menu - Specifying Composite Application**
- **Getting the recipe - Designing Composite Application**
- **Making the soup Developing Composite Application**

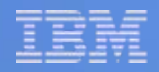

## **Composites in SAP NetWeaver**

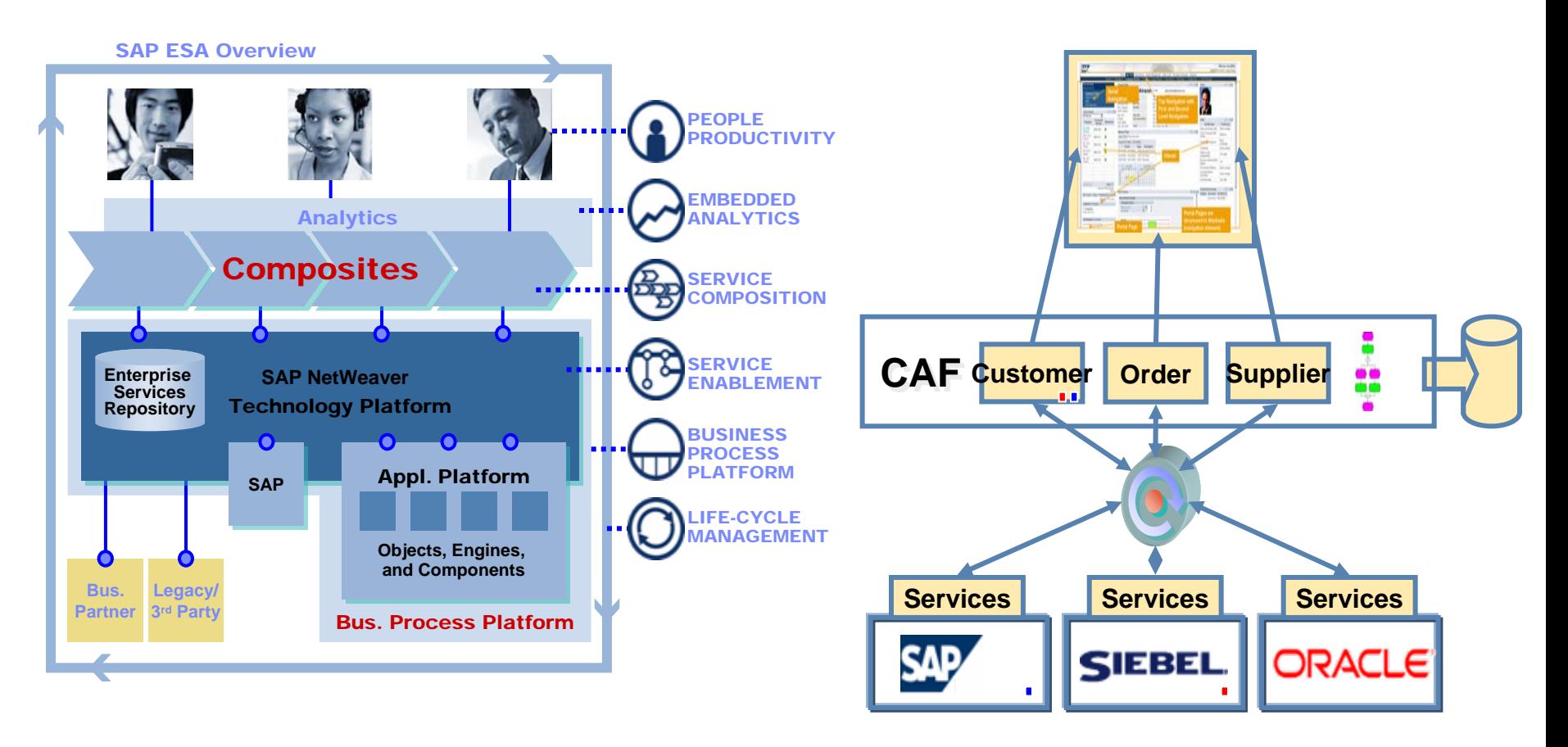

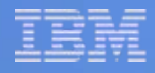

## **Architecture of Composite Application**

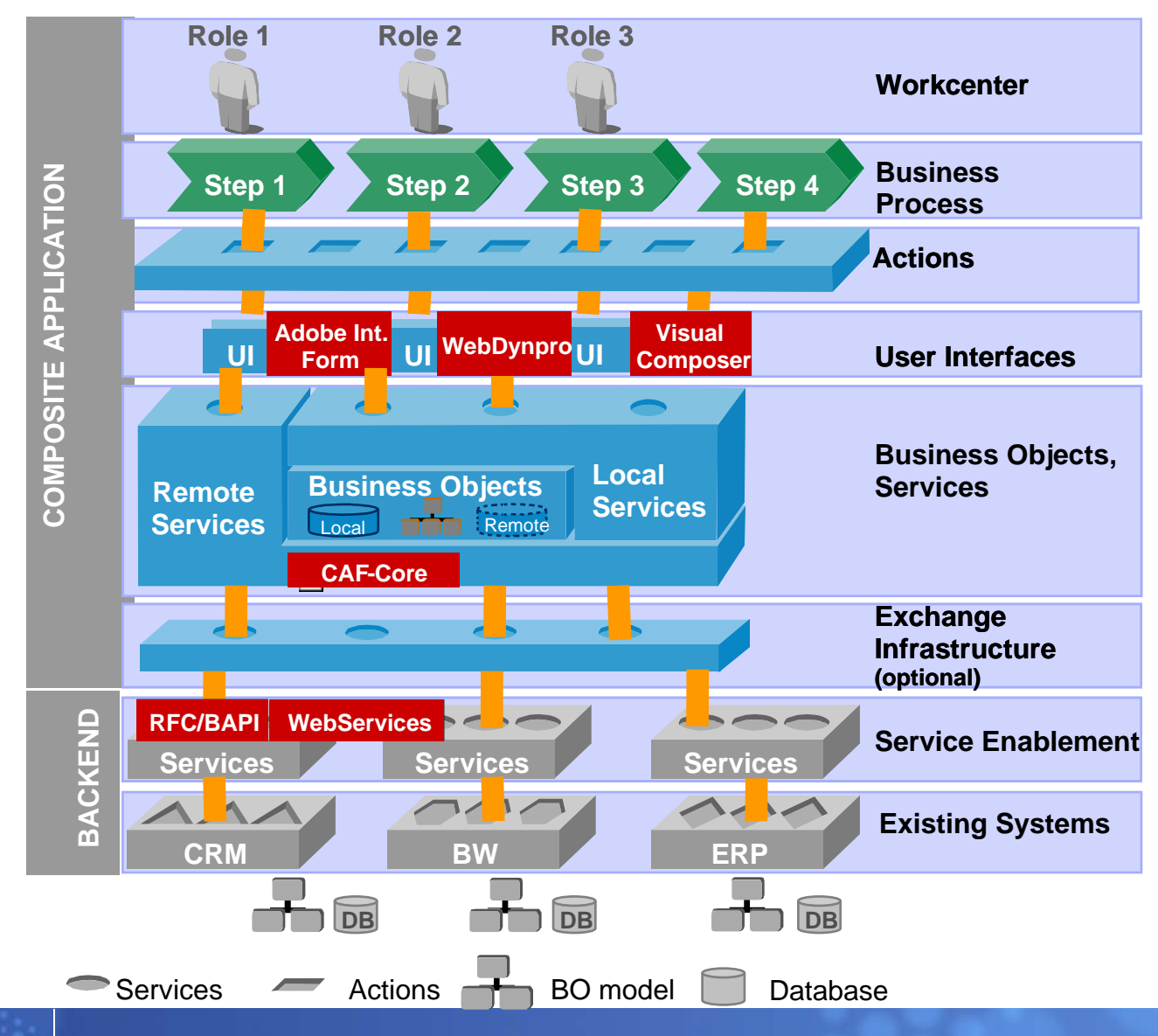

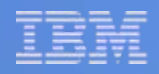

# **Agenda**

- **What do you want to have today? SAP NetWeaver Composite Application Overview & Architecture**
- **Decide the menu - Specifying Composite Application**
- **Getting the recipe - Designing Composite Application**
- **Making the soup Developing Composite Application**

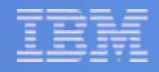

### **Specifying Composite Application – Business Problem**

- L Describe the business problem in detail which will addressed by the composite application.
- П It is good to state the criticality of the business problem also so that it may help in understanding the demand of the solution in market.

#### **Process title: Employee Travel Request Management**

**Describe the business problem the new solution addresses** 

An organization has business operations throughout the country and its employees needs to travel to different cities mostly by air. Till now it was being done in a disorganized manner by the individual employees through various travel agents. This was causing serious governance problems as the organization is growing by size and its travel requirement is also increasing. To improve the situation organization wants to build a simple composite application which should have an approval mechanism so that the whole process can be managed better and in an organized way.

**Describe the idea behind the solution** 

The situation can be improved by building a simple composite application where an employee can search for the available flights from an airlines, can raise a booking request with the flight of his choice. But the booking can only be done if it is reviewed carefully and approved by the manager. Once the manager approves the booking request, the booking can be done the travel desk with notification to the employee and his/her manager.

**Describe the market and the value of the solution (attach business case)**

Using this application it is expected to improve efficiency of the travel management process. Plus it will improve cost related values (reduce costs, better cost control), reduce error rate, increase throughput, increase accuracy.

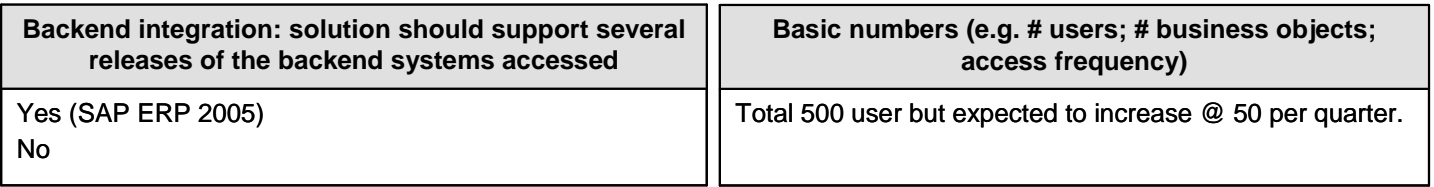

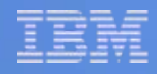

#### **Specifying Composite Application – Business Process & User Roles**

 $\overline{\phantom{a}}$  The business process which will address the issue should be described at a high level. A business process diagram is a must here. An example of the business process diagram is as below:

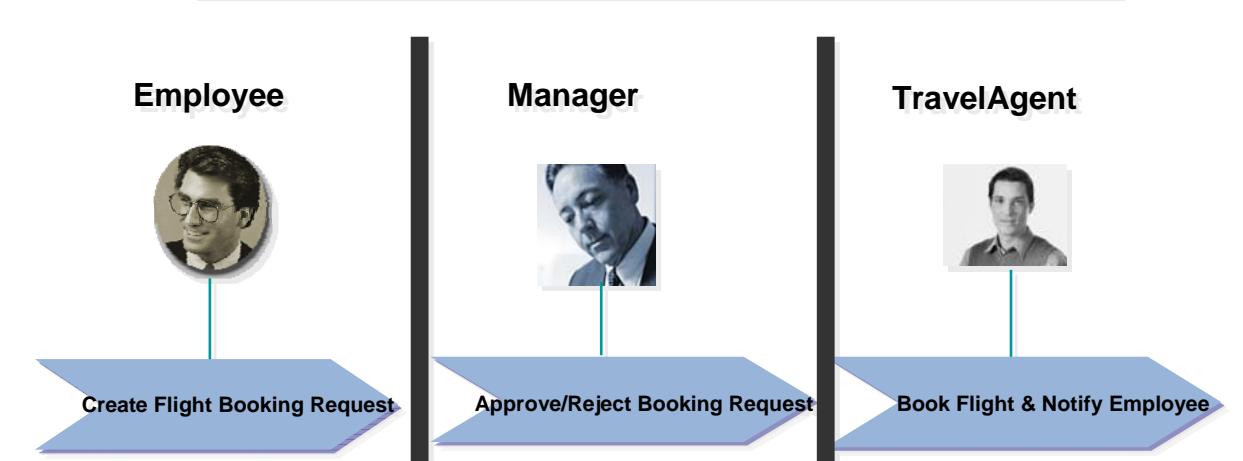

#### **Employee Travel Request Management Employee Travel Request Management**

- $\overline{\phantom{a}}$  The business process diagram will give a basic idea of the process and process roles.
- $\mathcal{L}_{\mathcal{A}}$  Each high level step can be broken down into granular sub-steps which will be done in later sections.

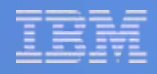

#### **Specifying Composite Application – Process Steps**

The business process described in previous step should be decomposed into granular steps. The process steps should be depicted in a detailed business process flow diagram as below:

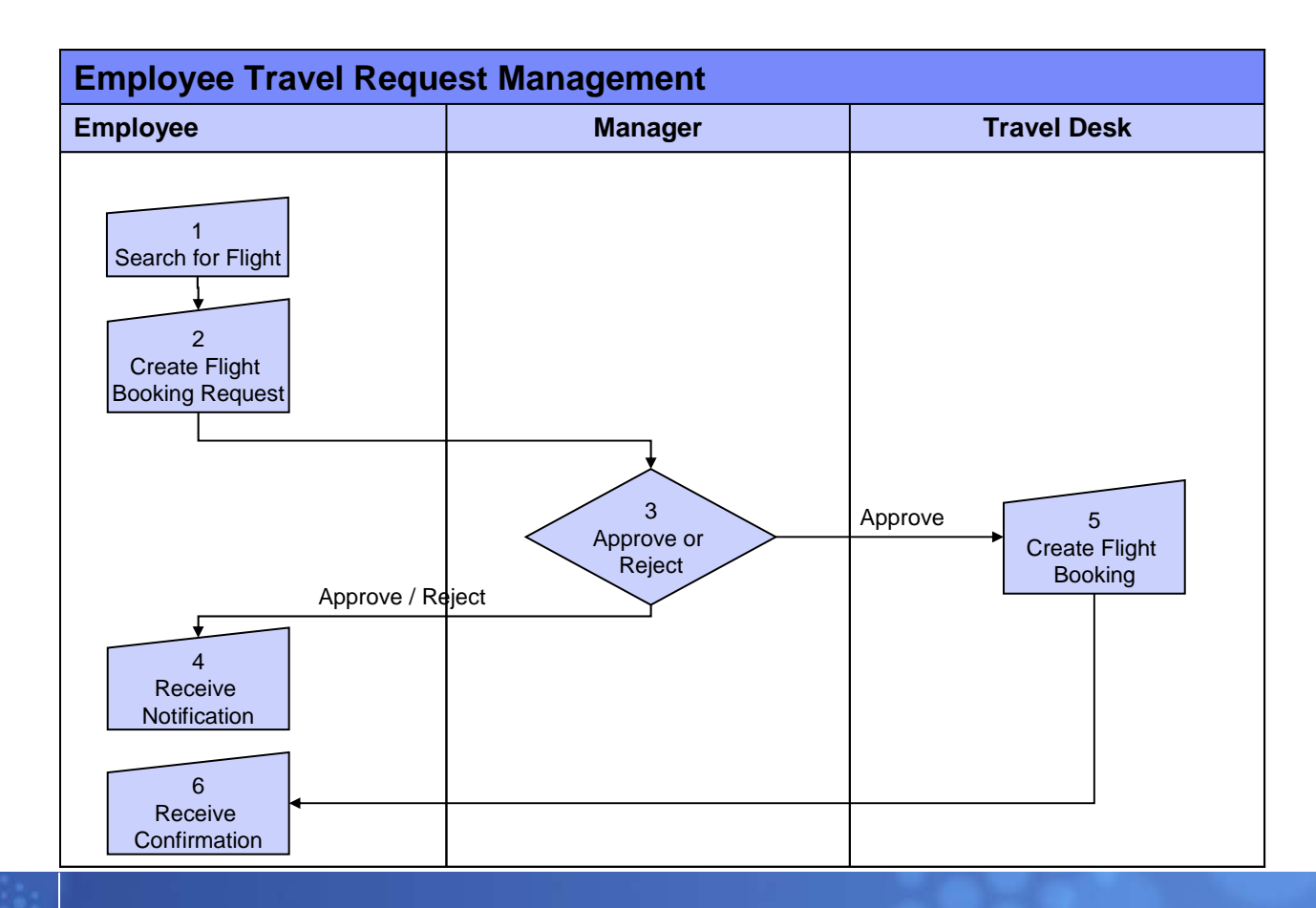

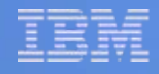

### **Specifying Composite Application – Process Steps**

Also describe each of the process steps in the following table format:

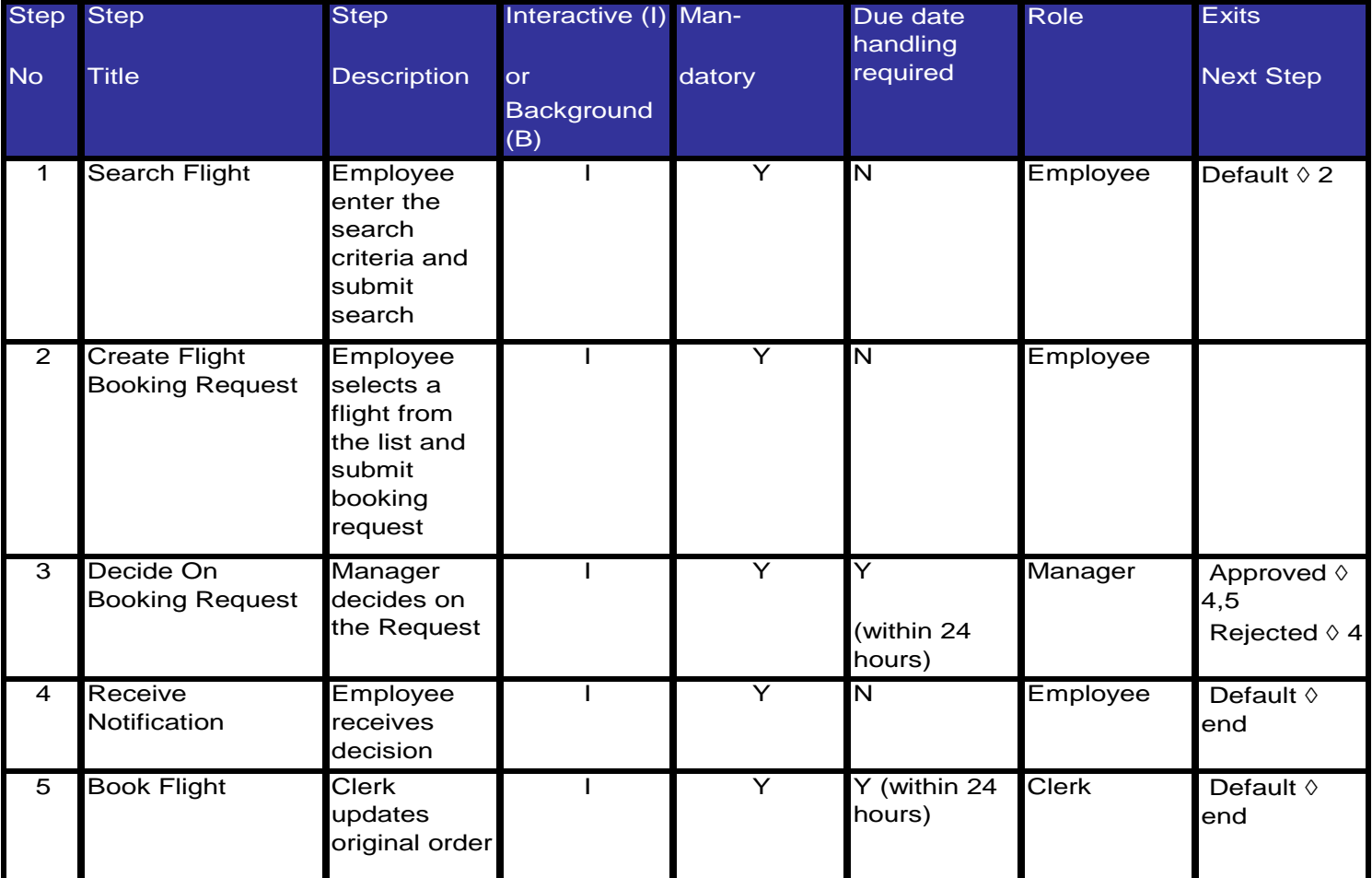

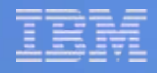

#### **Specifying Composite Application – User Interfaces**

The user interfaces for each interactive process step should be specified using screen mock-ups. This will help while designing and developing the user interface.

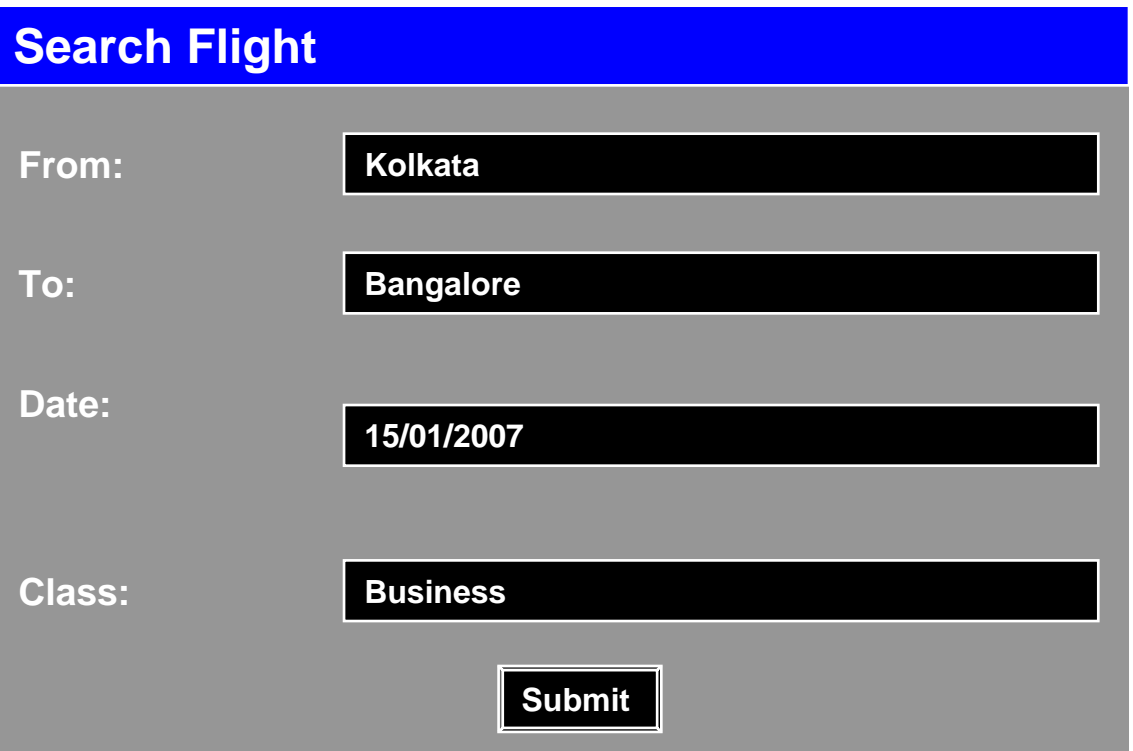

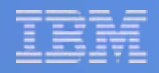

# **Agenda**

- **What do you want to have today? SAP NetWeaver Composite Application Overview & Architecture**
- **Decide the menu - Specifying Composite Application**
- **Getting the recipe - Designing Composite Application**
- **Making the soup Developing Composite Application**

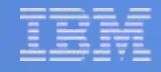

#### **Designing Composite Application – Service Identification**

- r. Composite applications are based on services and following SOA principles.
- L Each process step is based on a service. Identify the services underlying each process step. For example Create Travel Booking Request is a service consumed by the first step of the composite application.
- L These are the composite services which provide complete business functionality.

List down all the identified services in a table like below:

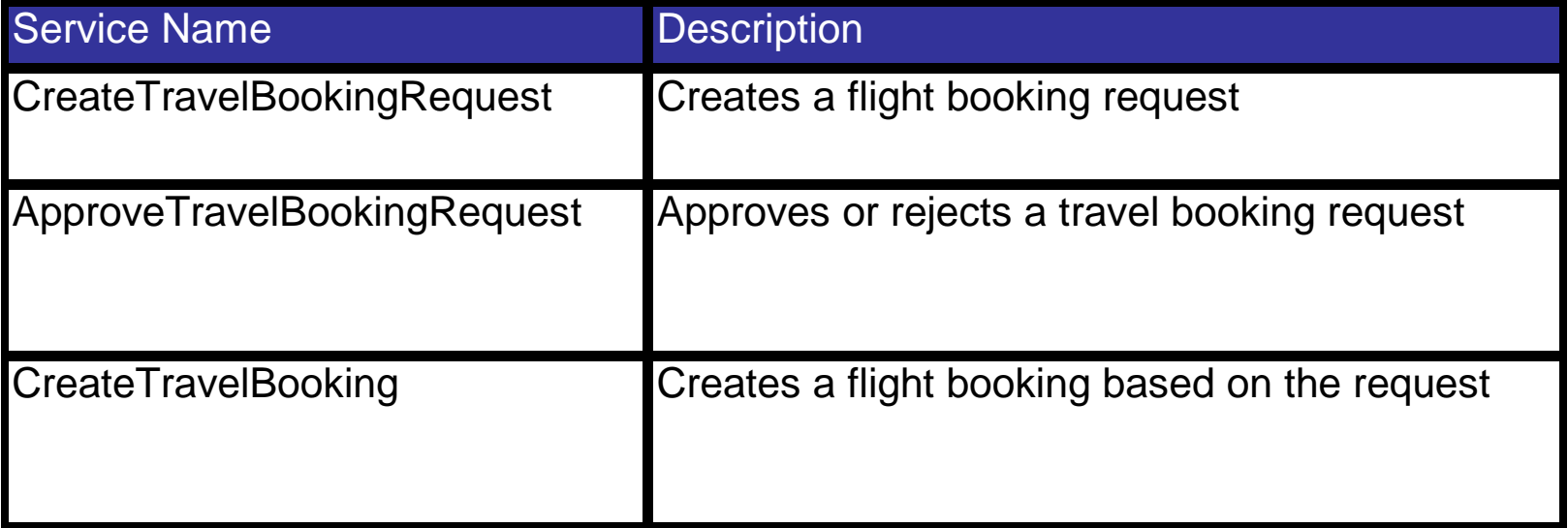

### **Designing Composite Application – Service Decomposition**

- $\blacksquare$  In the next step decompose the composite services identified in the previous step into granular atomic services if possible.
- r. An identified service may perform a set of activities which are executed by a series of atomic services.

List down all the atomic services for each of the composite services identified in the above step in a table as below:

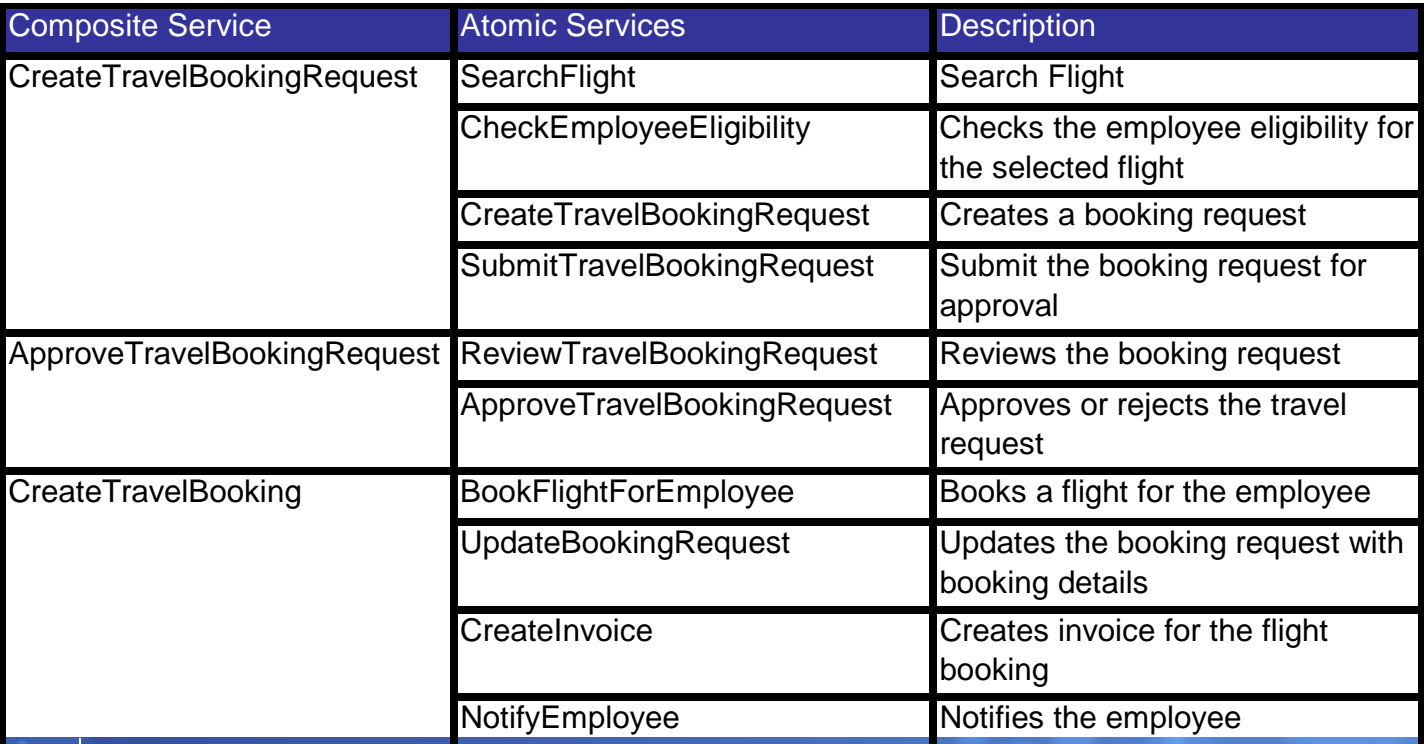

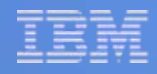

### **Designing Composite Application – Service Mapping**

- $\mathcal{C}$  In the next step map each atomic service identified in previous step to services from existing assets wherever available as below.
- $\mathcal{C}$  Wherever a corresponding service is not available from any existing asset it should be provided by the composite application

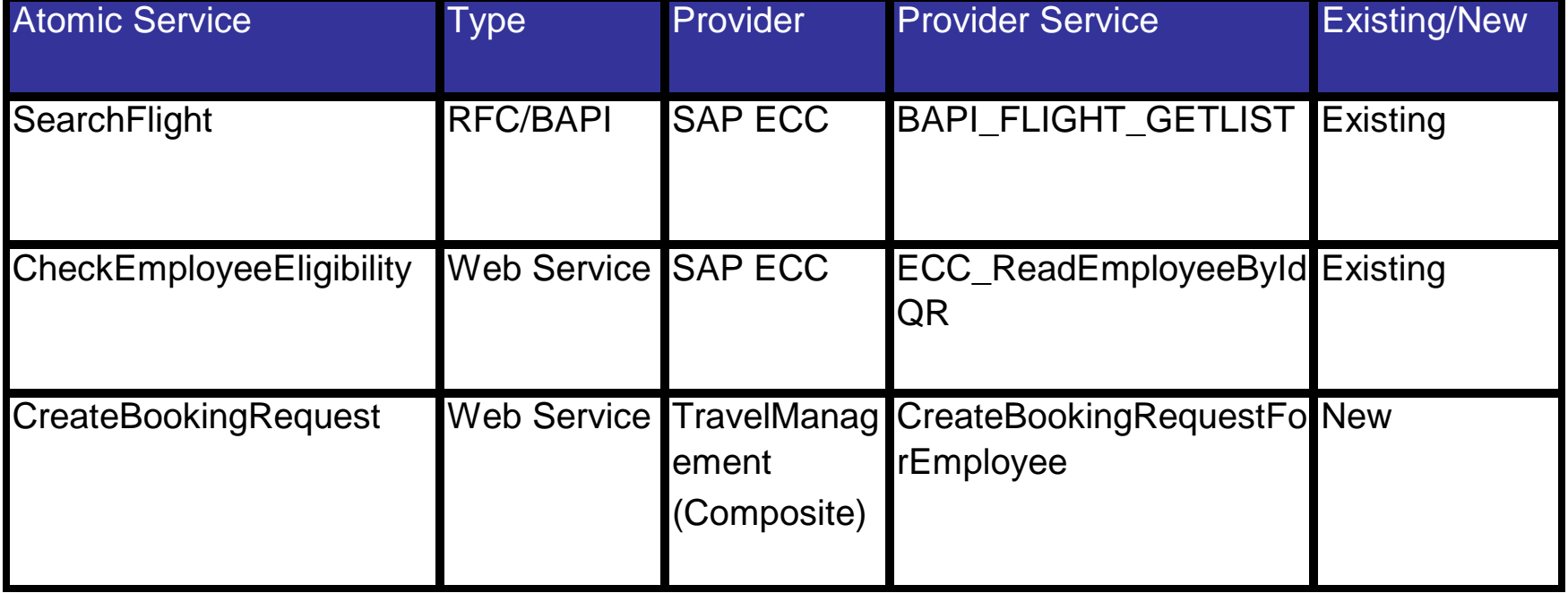

### **Designing Composite Application – Business Objects/Entity**

- L Define the business objects used in the process. Each service is provided by a Business Object i.e. an atomic service is an operation of a business object.
- r. Some business objects are available in the backend while some are custom business objects to be modeled in the composite layer.
- П The source of the business objects should be specified along with the persistency.
- Also the attributes of the business objects should be defined here.

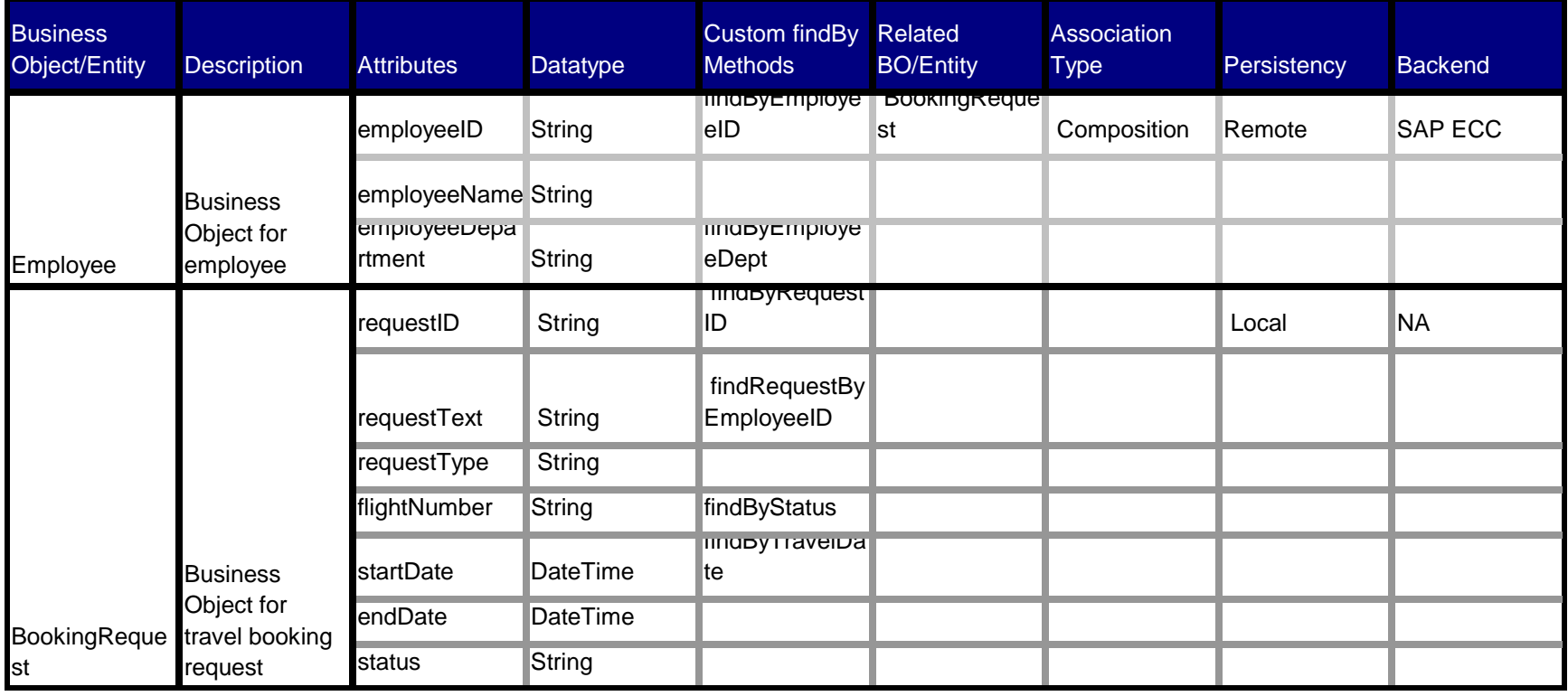

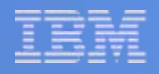

### **Designing Composite Application – Process Blocks**

The process steps identified along with the services and user interfaces identified defines the composite process which will be developed using Guided Procedure. Specify the process blocks to be developed in Guided Procedure in the table format as below:

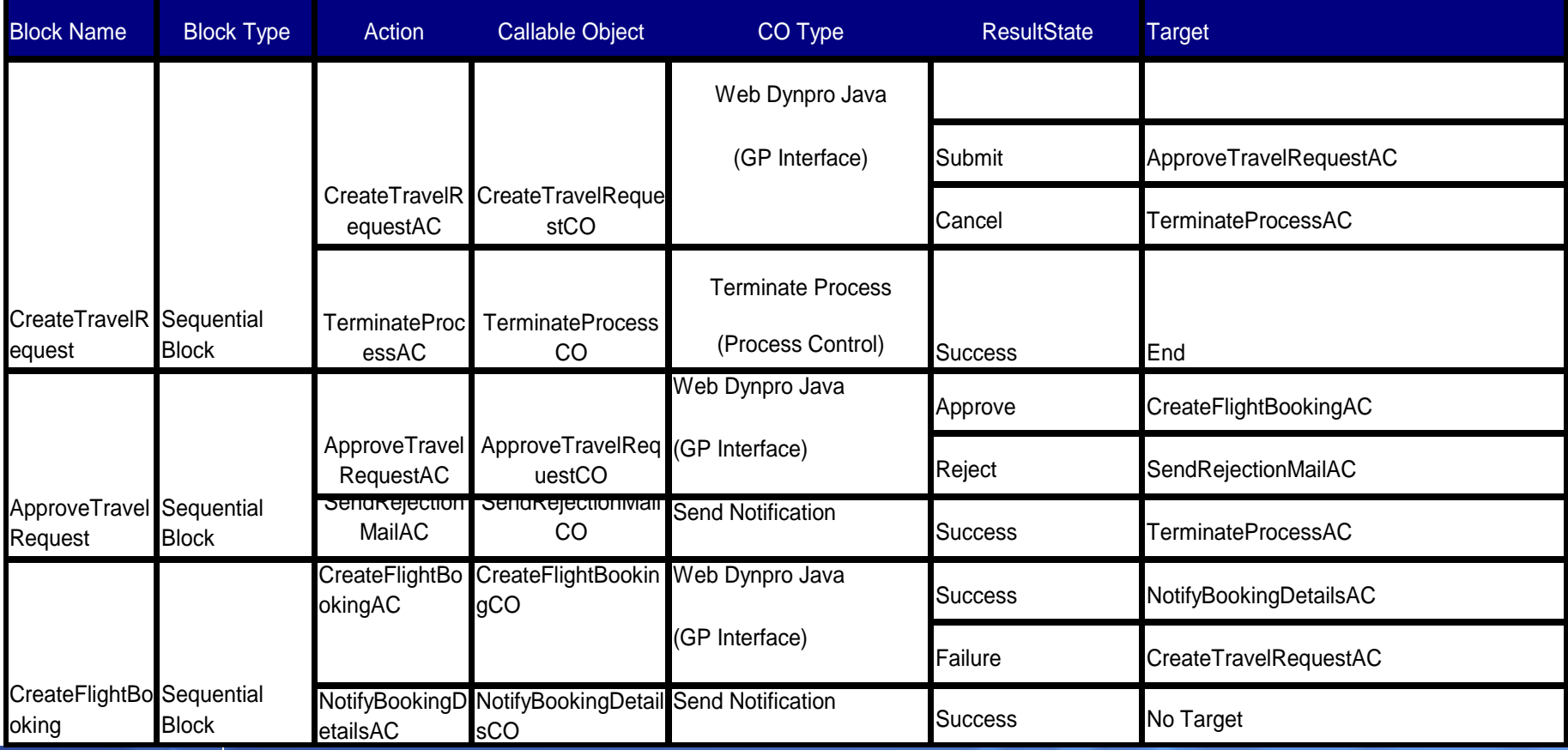

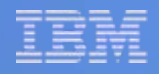

# **Agenda**

- **What do you want to have today? SAP NetWeaver Composite Application Overview & Architecture**
- **Decide the menu - Specifying Composite Application**
- **Getting the recipe - Designing Composite Application**
- **Making the soup Developing Composite Application**

## Process Steps for Composite Application Development

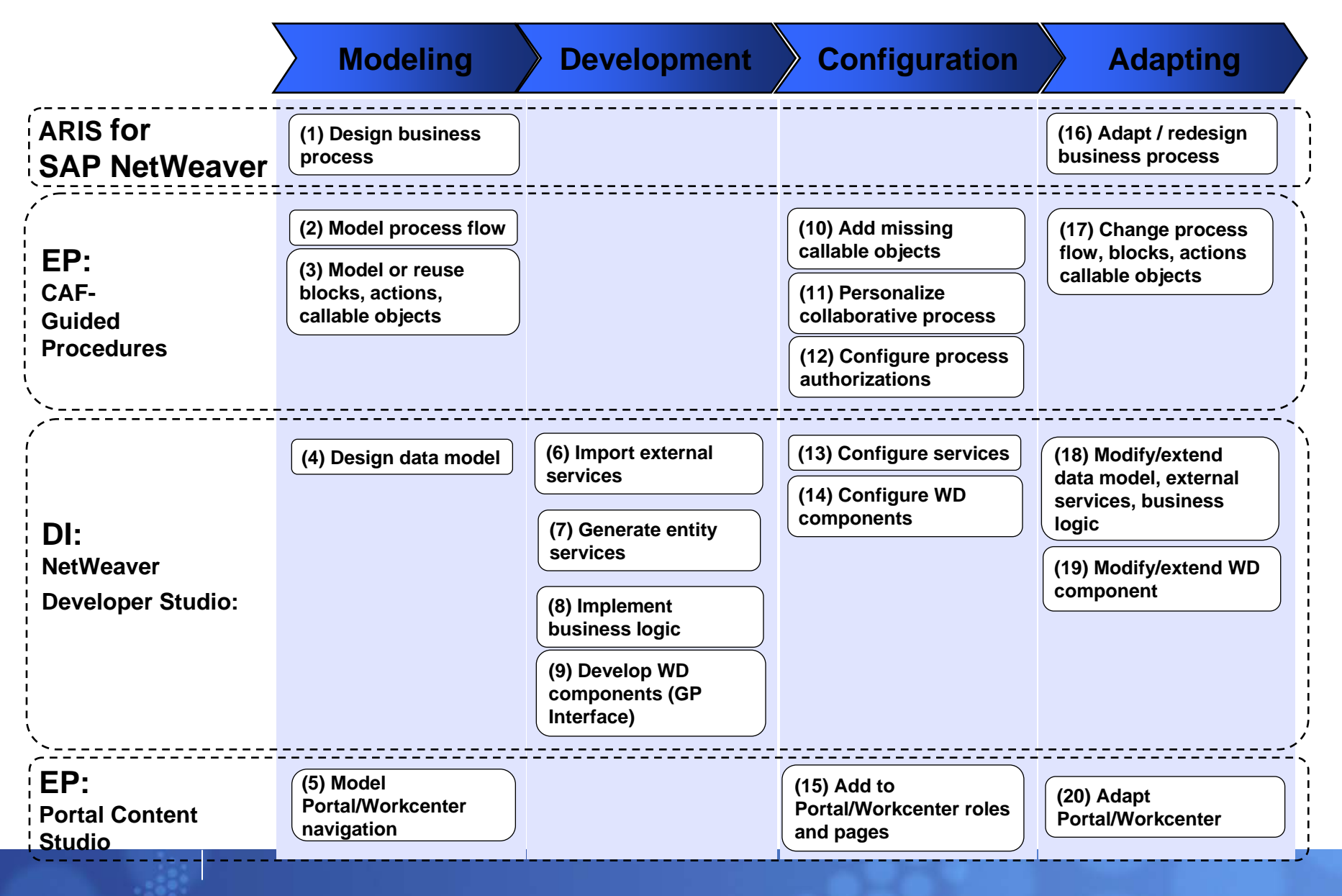

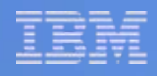

### **Developing Composite Application – Service Layer**

- L The service layer in a composite application is developed using the CAF Core.
- П CAF Core is the composite business logic layer where the Enterprise Services from backend systems are consumed and additional logic for the composite application are developed

#### **Development Tasks**

- Import external services from backend systems
	- import RFC/Enterprise Services
- Develop Business Objects/Entities
	- define BO structure
	- define BO relationship
	- define BO persistency
	- define custom findBy operations
- П Develop Application Services
	- define BO dependency
	- create operations
	- implement operations
	- expose as web service

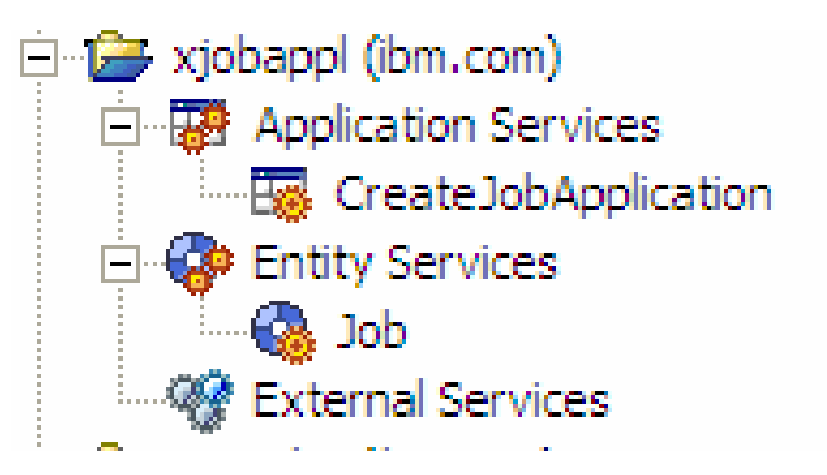

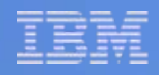

## **Tips To Remember**

- $\mathcal{L}_{\mathcal{A}}$  SAP PI can be used for abstracting backend systems and in complex/multiple backend scenarios e.g. message spilt
- П Reuse CAF Core projects within the same composite
- П Use external services directly in the application services instead of mapping them with Entity/Business Objects
- ▉ Model the Entity/Business Objects as a placeholder of the delta information not present in the backend systems
- ▉ Define user/application messages in Entity/Business Objects with language dependency

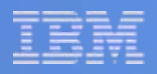

# **Developing Composite Application – UI Layer**

- The user interfaces for composite application should be developed after developing the service layer in composite application. The user interface of a composite application on NetWeaver platform can be developed using the following user interface technologies:
	- Web Dynpro Java
	- Visual Composer
	- Adobe Interactive Forms
- Each of the above mentioned UI technologies can be used separately or in conjunction with others developing the user interface of the composite applications

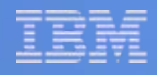

### **Developing Composite Application – UI Layer (Web Dynpro)**

- Web Dynpro Java is a most commonly used user interface technology for composite application development.
- r. It provides lot of flexibility for the developer to design the UI and develop the presentation logic.
- П It follows the model-view-controller (MVC) architecture where the model represents the data access layer or the composite service layer.
- $\mathcal{C}$  Use Web Dynpro as the UI technology for your composite application if the user interface is complex and requires screen validations.
- $\mathcal{C}$ CAF Services can be consumed in Web Dynpro using Adaptive Web service model
- L Complex presentation logic can be developed by coding
- $\mathcal{C}$ Adobe Interactive Form can be integrated in Web Dynpro views
- $\mathcal{C}$ Implement Web Dynpro Java callable object implementing GP interface

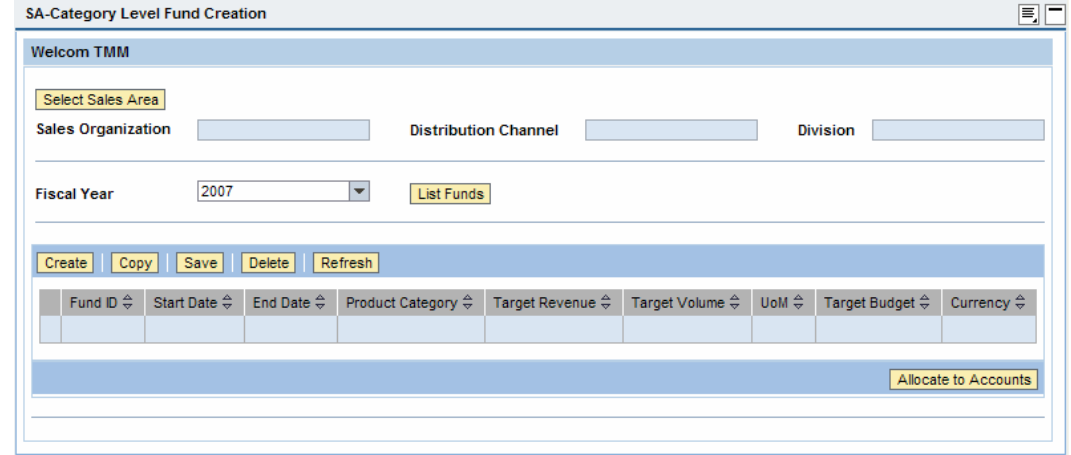

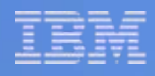

#### **Developing Composite Application – UI Layer (Visual Composer)**

- $\mathcal{A}$  Visual Composer is a tool for developing user interfaces for composite applications using model driven development and without any coding.
- $\mathcal{L}_{\mathcal{A}}$  The user interface in Visual Composer is developed consuming the composite services i.e. application services exposed as web services.
- $\mathcal{C}$ Either Flex or Web Dynpro runtime can be used for UI rendering
- r. Implement callable object as VC portal iview

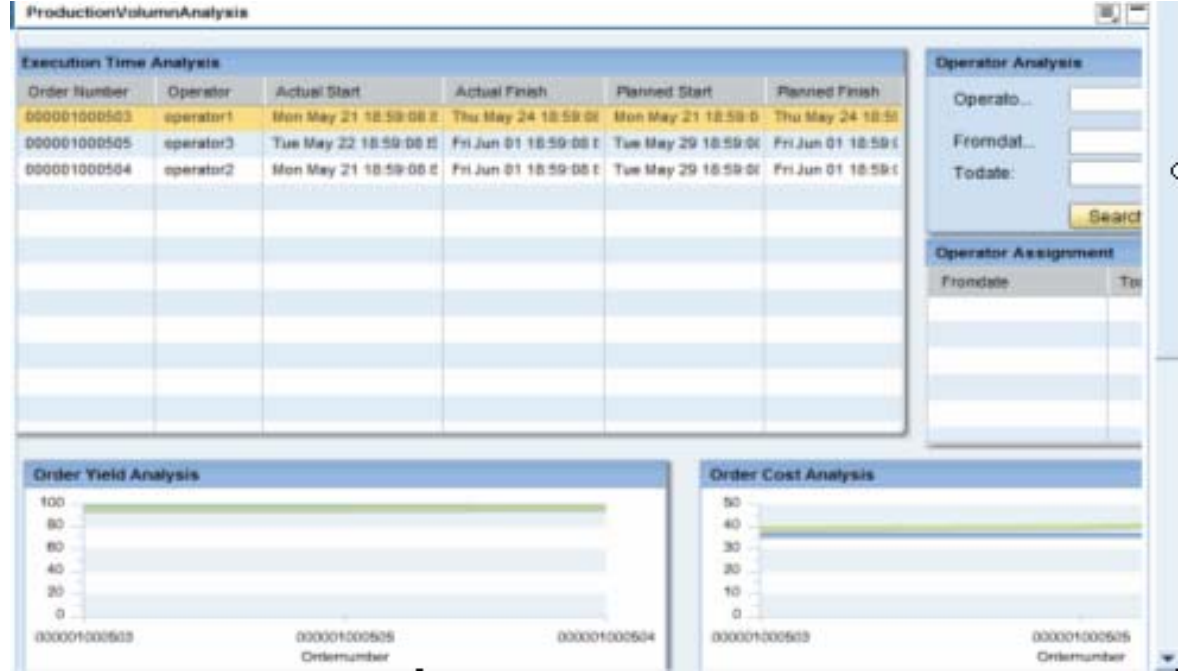

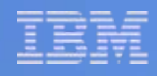

#### **Developing Composite Application – UI Layer (Adobe Interactive Forms)**

- L Adobe Interactive forms can be used for composite applications supporting business processes where lots of paper based forms are used. Adobe Interactive Form can replace these paper based forms as online interactive electronic pdf files.
- L Offline processes can also be supported using the Adobe Interactive Forms.
- П Configure the Interactive Form template in GP design time to use it as callable object in GP

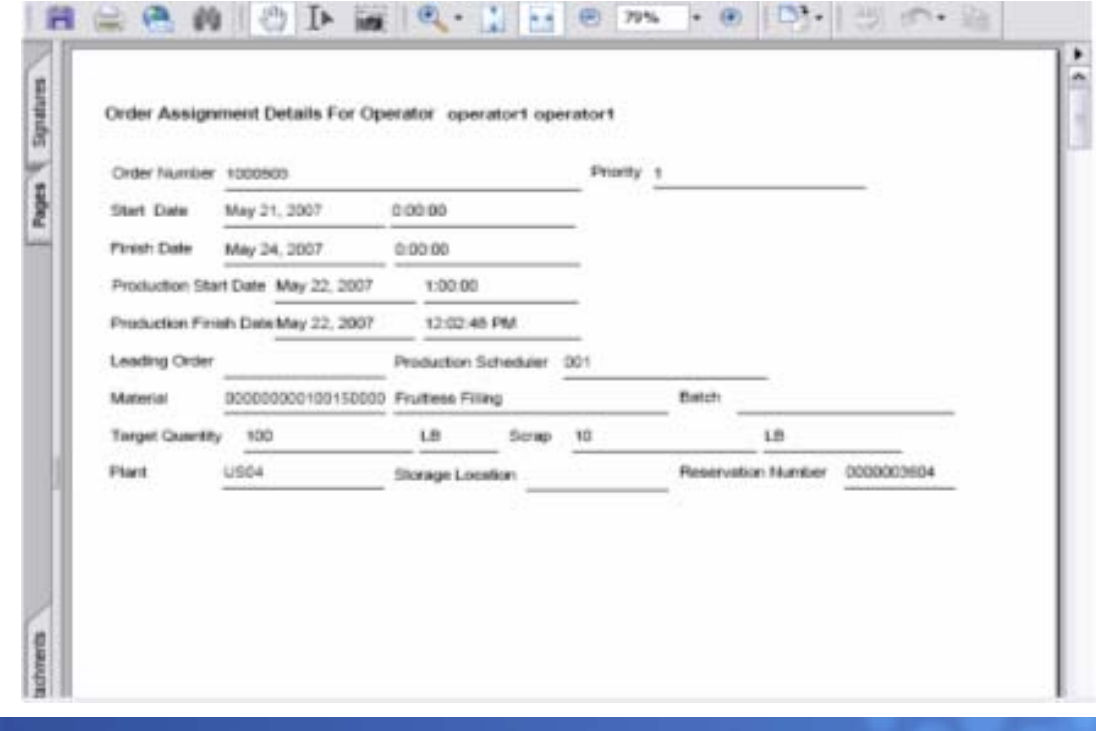

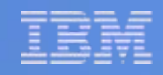

# **Tips To Remember**

- $\blacksquare$ No business logic in UI layer
- $\overline{\phantom{a}}$  UI layer should consume the CAF services as Web Services. Do not use CAF Web Dynpro model in Web Dynpro Java
- $\overline{\phantom{a}}$ UI components are integrated into GP as callable objects
- $\mathcal{C}$ Stand-alone UI iviews can also be created if required
- T, Single Web Dynpro component can be re-used in different steps of workflow scenario

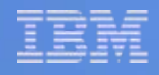

### **Developing Composite Application – Process Layer**

- r. The process layer of a composite application defines the flow of the business process for composite application.
- П Guided Procedure is used to develop multi-role process .
- r. The services and user interfaces developed as part of the composite application are used in the Guided Procedure as callable objects for each process step.
- $\mathcal{C}$  Different types of callable objects are available in Guided Procedure e.g. Web Dynpro (GP Interface), Visual Composer, Portal iView, Composite Application Service, etc to use the user interfaces and the application services in Guided Procedure.
- To develop single user processes for the composite application Guided Activity should be Г used. Guided Activity does not involve any workflow or BPM engine and implemented by the Roadmap control in Web Dynpro with buttons for navigating back and forth the **Process: Travel Request Management**

process steps.

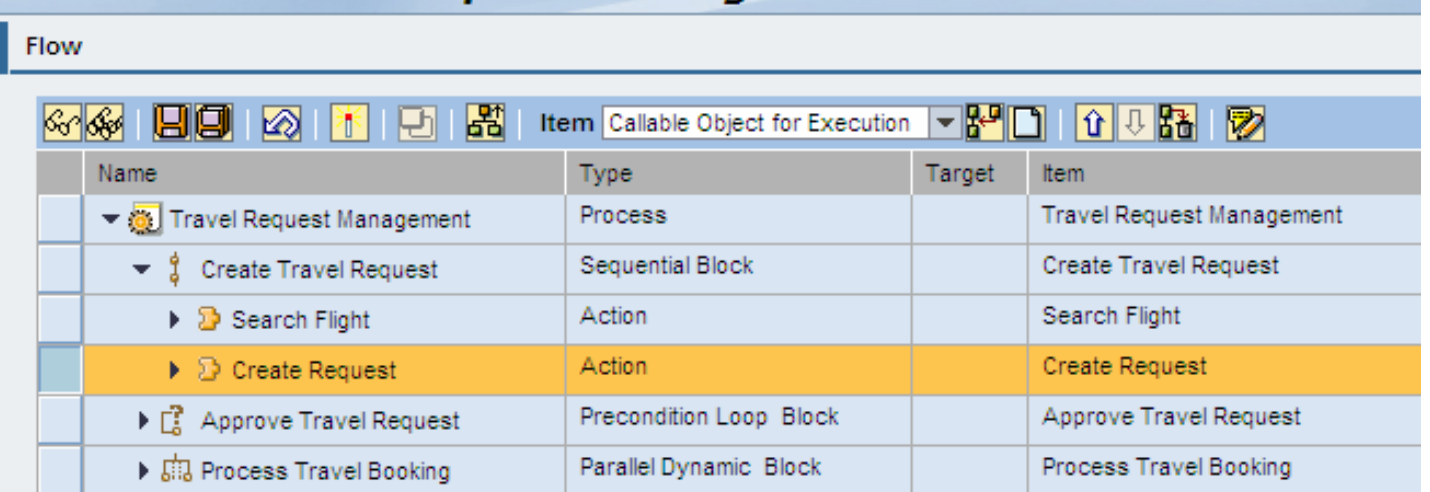

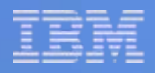

### **Developing Composite Application – Process Layer**

- $\mathcal{A}$  Different Blocks are available to define the process flow in Guided Procedure :
	- **Sequential Block** for sequential execution of actions
	- **Parallel Block** for parallel execution of actions
	- **Parallel Dynamic Block** for parallel instance execution
	- **Pre-conditional Loop Block** & **Post-conditional Loop Block** for looping actions
	- **Alternative Block** for alternate branching of actions
- $\mathcal{C}$  Callable objects are executable elements of Guided Procedure
	- User Interfaces (Web Dynpro, Visual Composer, Adobe Forms) can be implemented as CO
	- Web Services/Composite Services can be also implemented as CO
	- Process flow (action target) can be defined using resultstates of callable objects

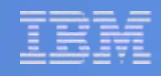

# **Tips To Remember**

- Instead of specifying a UME role for initiator use "Initiator" for the first action and add the process iview to the specific portal role
- $\mathcal{C}^{\mathcal{A}}$ Do not pass huge data in GP context – use an unique ID
- $\mathcal{A}$  Save the GP process instance ID in the CAF layer to open the running process from a custom UI
- П Assign the administrator, overseer roles of the process to an actual administrator
- Process runtime dashboard is useful to monitor the running processes

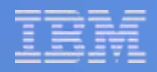

#### **Developing Composite Application – Integrating in Enterprise Portal**

- $\mathcal{C}$ Design the navigation map for the end-user
- $\mathcal{C}$ Create iViews for GP processes
- $\mathcal{L}_{\mathcal{A}}$ Create iViews for stand-alone user-interfaces
- $\mathcal{C}$ Add iViews and pages in relevant worksets and roles

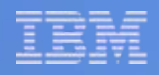

Refer the following document for more information on composite Refer the following document for more information on composite application development: application development:

Composite Application Development Cookbook [Composite Application Development Cookbook](https://www.sdn.sap.com/irj/sdn/go/portal/prtroot/docs/library/uuid/f0ee5047-c7a0-2a10-70b7-9557e3e4d440)